$,$  tushu007.com

## <<设计师电脑桌面设计手册>>

 $<<$   $>>$ 

- 13 ISBN 9787548015505
- 10 ISBN 754801550X

出版时间:2012-8

页数:245

PDF

更多资源请访问:http://www.tushu007.com

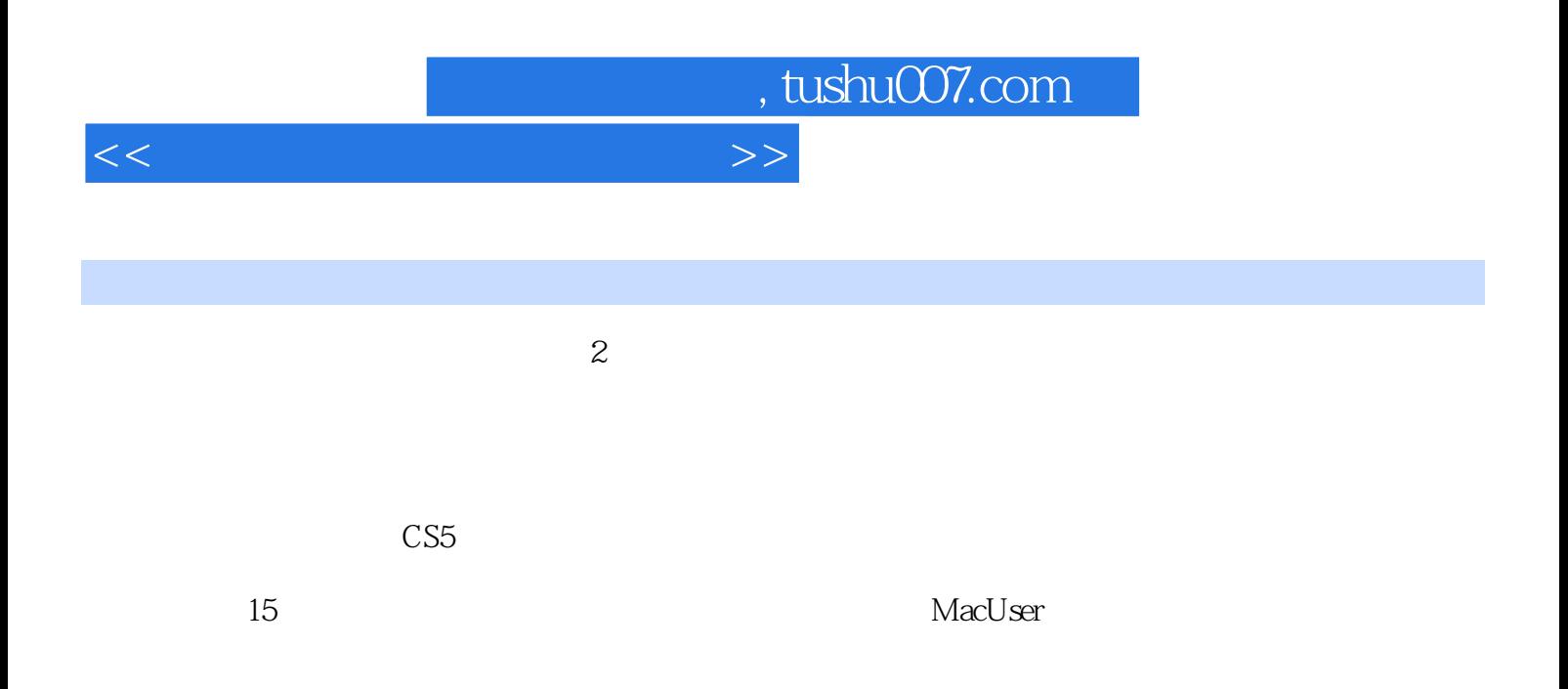

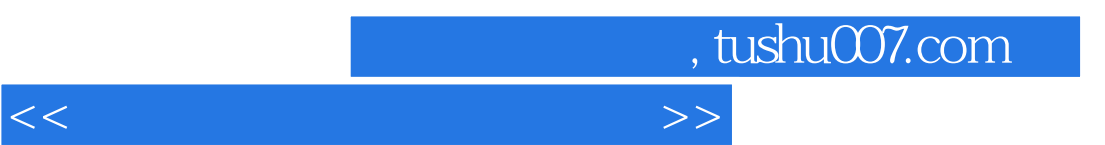

 $\mathbb{C}$ :( )

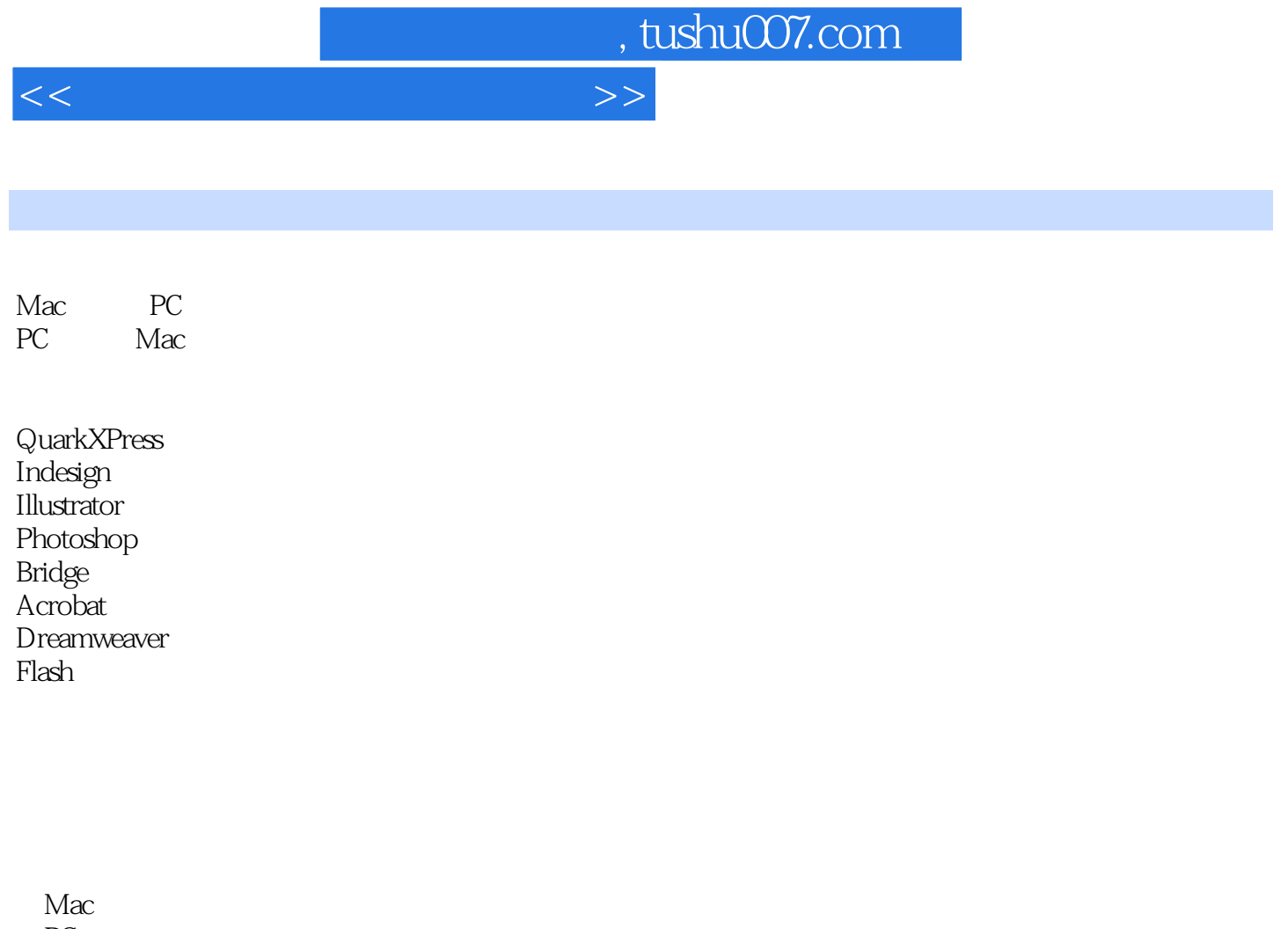

PC

RGB CMYK

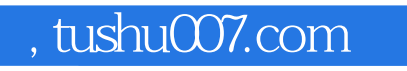

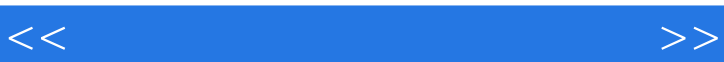

Camera RAW

CMYK

RGB CMYK

 ${\rm PDF}$ 

 $\mu$   $\mu$ 

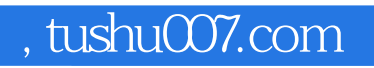

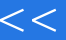

## <<设计师电脑桌面设计手册>>

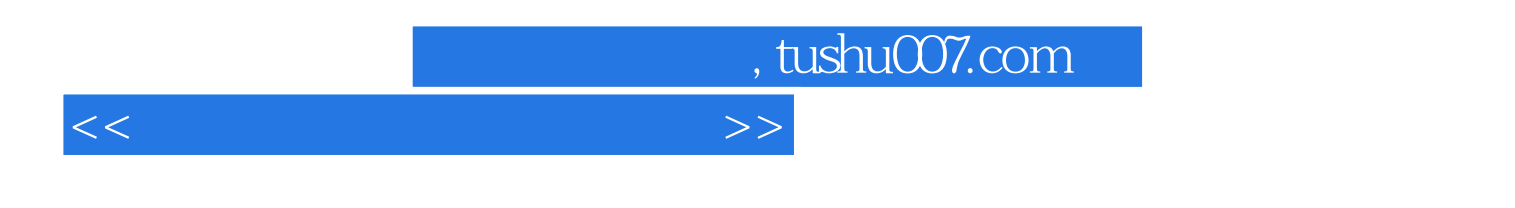

 $\left( \begin{array}{c} 2 \end{array} \right)$ 

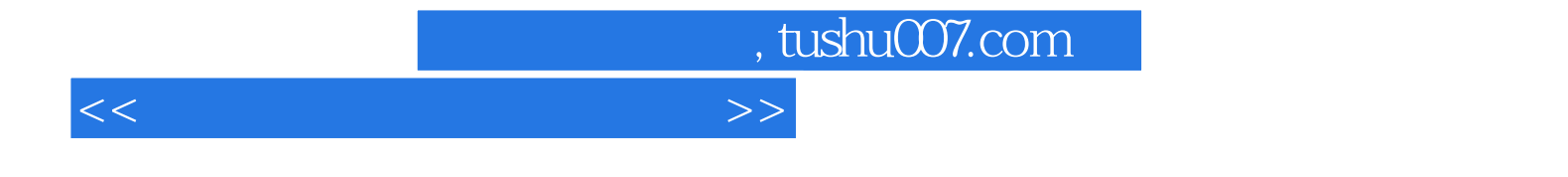

本站所提供下载的PDF图书仅提供预览和简介,请支持正版图书。

更多资源请访问:http://www.tushu007.com